## **Integrating DPPD-Prox with ViNePerf for Openstack and Kubernetes Dataplane Benchmarking**

## Intern

Accepted: Shubhank Saxena

## Tasks

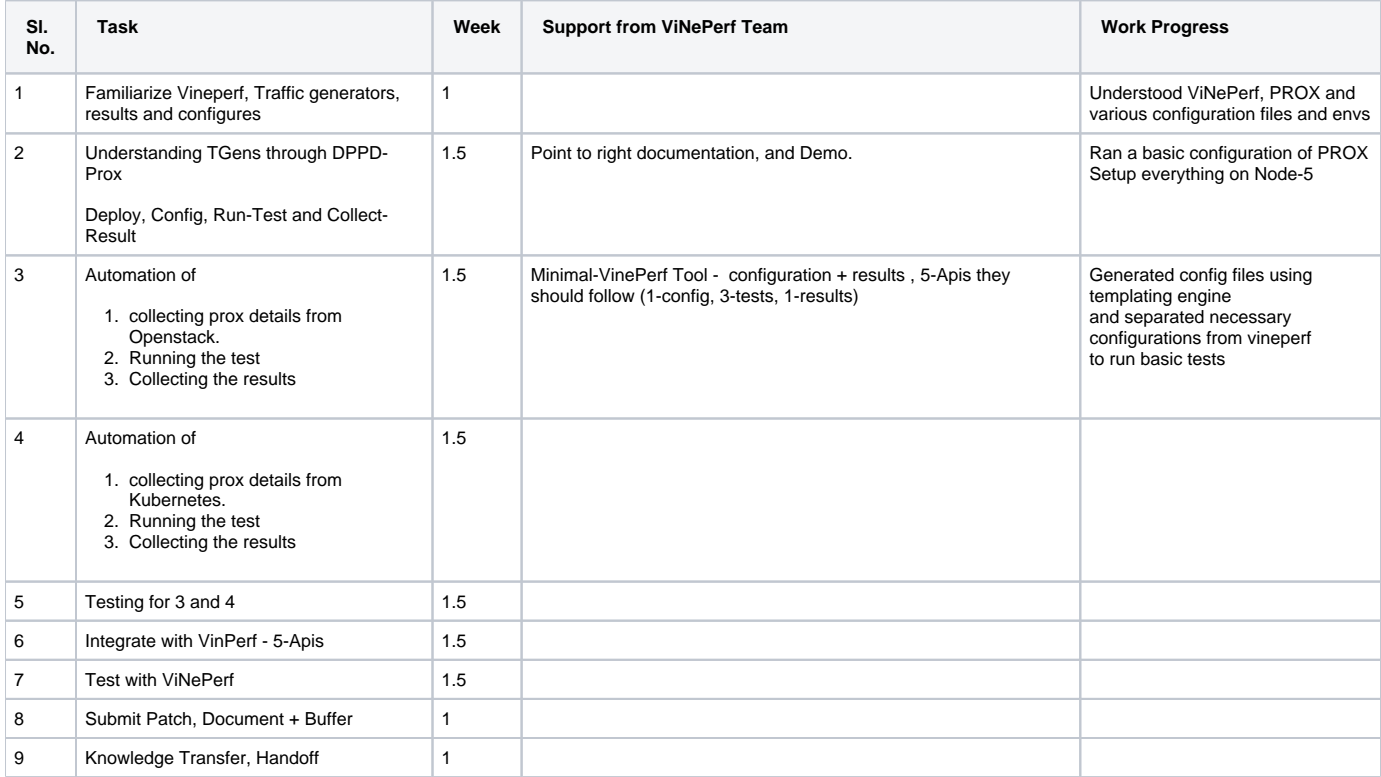